МІНІСТЕРСТВО ОСВІТИ І НАУКИ, МОЛОДІ ТА СПОРТУ УКРАЇНИ НАЦІОНАЛЬНИЙ УНІВЕРСИТЕТ «ЛЬВІВСЬКА ПОЛІТЕХНІКА»

> Третя міжнародна виставка «Сучасні заклади освіти-2012»

## **ВПРОВАДЖЕННЯ ІНТЕРАКТИВНИХ СИСТЕМ НАВЧАННЯ У ЛЬВІВСЬКІЙ ПОЛІТЕХНІЦІ**

Львів – Київ – 2012

Lviv Polytechnic National University Institutional Repository http://ena.lp.edu.ua

Впровадження інтерактивних систем навчання у Львівській політехніці / Уклад.: В.А. Павлиш, Д.В. Федасюк, А.Г. Загородній, Л.Д. Озірковський, Т.В. Чайківський; за заг. ред. Ю.Я.Бобала. – Львів: Видавництво Львівської політехніки, 2012. – 20 c.

Матеріали Національного університету «Львівська політехніка» на конкурс в номінації «Створення та упровадження сучасних засобів навчання» розкривають досвід університету у створенні інформаційної системи інтерактивних засобів навчання для професійно-практичної підготовки фахівців, презентують упровадження електронних навчальних дисциплін, потокового тестування, доступу до електронних бібліотек, засобів для дистанційного навчання та самостійної роботи студентів.

#### **ВСТУП**

Інтерактивні засоби навчання сьогодні є одним з найефективніших інструментів в освітній діяльності сучасних університетів. Однак здебільшого ці засоби не поєднані в єдину навчальну систему та використовуються нарізно, що істотно зменшує їхню ефективність, а в окремих випадках зводить її нанівець. Тому актуальним завданням є інтеграція таких засобів у єдину інтерактивну навчальну систему, яка разом з мережевою інфраструктурою дасть змогу сформувати високотехнологічне інформаційне середовище (ІС), що дозволить урозмаїтити форми одержання знань і умінь, необхідних для ефективної професійної та соціальної діяльності майбутнього фахівця.

Розроблення структури ІС повинно ґрунтуватися на навчальних планах напрямів навчання (спеціальностей) з їх подальшою деталізацією до рівня навчальних дисциплін. Структуру потрібно без значних затрат модифікувати у разі зміни навчальних планів. Наступним етапом впровадження у навчальний процес інтерактивних систем навчання є організація доступу з чіткою диференціацією прав користувачів різних типів (адміністратори, лектори, асистенти, студенти, гості). Важливими завданнями є вибір апаратної та програмної реалізації ІС, оскільки вибір конкретної платформи повинен забезпечити можливість міграції на іншу апаратну чи програмну платформу, а зміна операційної системи на іншу версію чи тип не повинна спричиняти перероблення всієї ІС. Також важливим завданням є локалізація інтерфейсу ІС.

Функціональні можливості та наповнення інтерактивних систем навчання різні – від простого гіпертекстового контенту до відеокурсів, віртуальних тренажерів, засобів тестування та моніторингу навчального процесу тощо. Однак спільним у сучасних інтерактивних системах навчання є те, що їх переважна більшість орієнтована на дистанційну форму навчання, і в окремих випадках на заочну чи екстернатну. Тому в Національному університеті «Львівська політехніка» кілька років тому було сформульоване завдання розробити інтерактивне ІС для підтримки всіх форм навчання і передусім стаціонарної.

Розроблена і впроваджена в навчальний процес у Національному університеті «Львівська політехніка» інтерактивна система навчання дала змогу:

- структурувати методичні матеріали відповідно до навчальної програми кожної дисципліни;
- надати студентам актуальні методичні матеріали незалежно від місця їх перебування у конкретний час;
- автоматизувати процедури контролю знань (поточний, семестровий);
- надати студентам засоби для самоконтролю знань у вигляді тестів, контрольних завдань тощо;
- надати студентам засоби спілкування з викладачем, обговорення завдань між собою у вигляді форумів;
- планувати, організовувати, проводити постійний моніторинг та контролювати самостійну роботу студентів;
- студентам самостійно працювати з навчальними матеріалами в такому режимі та обсязі, який підходить безпосередньо їм;
- підвищити мотивацію студентів до навчання, оскільки робота з ІС дасть змогу відчути, що ефективність вивчення дисципліни значною мірою залежить від того, наскільки регулярно студент навчається.

Очевидно, що застосування інтерактивних систем навчання покращить освітній процес університету, хоча це лише інструмент, ефективність якого визначається, передусім, майстерністю викладача та рівнем його методичної підготовки. Але, з іншого боку, відчутного ефекту від впровадження інтерактивних систем навчання можна очікувати тільки у разі вмотивованості студентів до регулярного самостійного навчання, що в сучасних умовах потребує одночасного впровадження системи організаційних заходів.

## **1. ВІРТУАЛЬНЕ НАВЧАЛЬНЕ СЕРЕДОВИЩЕ ЛЬВІВСЬКОЇ ПОЛІТЕХНІКИ ЯК ОСНОВА ІНТЕРАКТИВНИХ ТЕХНОЛОГІЙ НАВЧАННЯ В УНІВЕРСИТЕТІ**

У Національному університеті «Львівська політехніка» 2008 року розроблено і впроваджено інтерактивну систему навчання, яку назвали **Віртуальним навчальним середовищем Львівської політехніки** (http://vns.lp.edu.ua/moоdle). Віртуальне навчальне середовище Львівської політехніки (ВНС ЛП) реалізовано у вигляді веб-сайта, який є доступний як з мережі *INTERNET,* так і з локальної мережі університету (рис. 1).

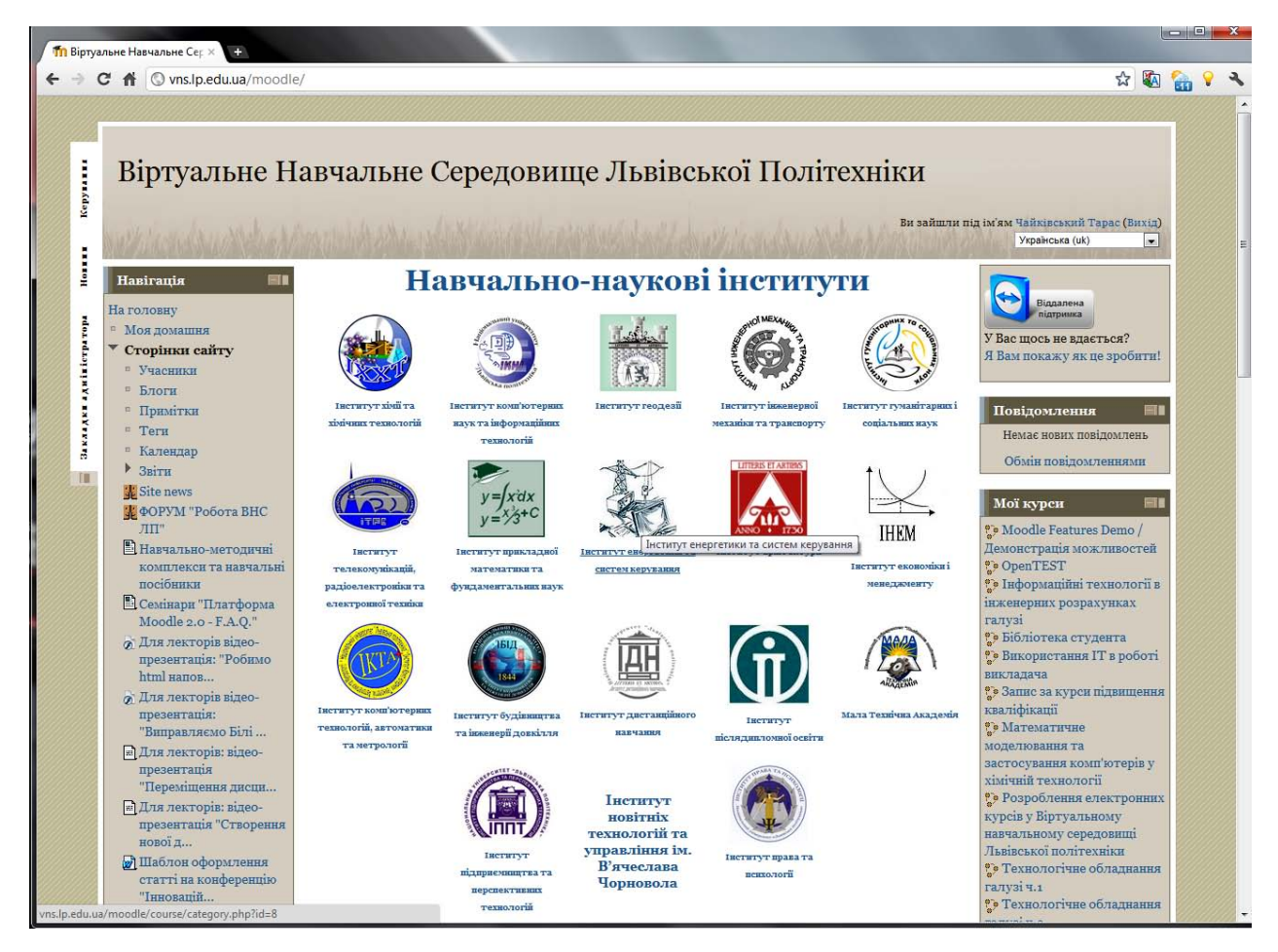

*Рис. 1. Віртуальне навчальне середовище Львівської політехніки. Головна сторінка*

Розміщена на веб-сайті навчальна дисципліна (електронний курс) є структурованим набором електронних навчально-методичних матеріалів, підготовлених автором модуля (лектором), а також навчальних та контролюючих засобів, що функціонують з використанням стандартних компонентів і сервісів (таких, як вбудована система тестування, автоматичний підрахунок результатів тестування, глосарії тощо), реалізованих в ВНС ЛП.

Платформою для створення *ВНС ЛП* вибрано систему дистанційного навчання (СДН *Moodle*). Вибір Moodle ґрунтувався на такому. Ця СДН поширюється на умовах *GNU GPL* ліцензії, тобто це безкоштовний програмний продукт з відкритим кодом, який можна модифікувати відповідно до власних потреб. На відміну від більшості безкоштовного програмного забезпечення для Moodle добре організовано систему технічної підтримки та є численні документації, зокрема і українською мовою. Крім того, важливою перевагою Moodle є просте встановлення на будь-яку платформу (Linux, Windows, MacOS), що підтримує PHP.

Потрібно також відзначити, що СДН Moodle спроектовано з урахуванням досягнень сучасної педагогіки: акцент зроблено на взаємодію між студентами та викладачами, реалізовані різноманітні засоби обговорення: спеціалізовані форуми і чати.

У корені дерева ВНС ЛП є навчально-наукові інститути. У кожному інституті відображені напрями, за якими здійснюється підготовка спеціалістів. У межах кожного напряму реалізовано навчальні плани у вигляді переліку дисциплін, поділених за курсами.

У кожній дисципліні розміщені такі матеріали: анотація дисципліни; мета та завдання дисципліни; робоча програма; система та критерії оцінювання знань студентів з дисципліни; список рекомендованої літератури; перелік індивідуальних завдань; перелік лабораторних, практичних робіт, семінарів.

Також тут мають розміщувати електронні підручники, посібники, навчальнометодичні матеріали (рис. 2). Насамперед рекомендовано розміщати конспекти лекцій, методичні розробки автора дисципліни. Потім розміщуються посилання на електронні підручники, які є в бібліотеці університету або в мережі Інтернет, та посилання на Інтернет-ресурси з цієї дисципліни (спеціалізовані сайти, журнали, форуми тощо).

Крім інформаційних ресурсів обов'язковим елементом дисципліни є глосарій основних термінів. Цей елемент має можливість використовувати гіперпосилання для автоматичної прив'язки до ресурсів, створених у форматі html та текстових ресурсів.

Для обговорення студентами між собою та з викладачем завдань дисципліни, одержання консультацій передбачено такі ресурси, як форуми. Для всієї дисципліни є загальний форум, також можна організовувати форуми з окремої теми. Для спілкування студентів між собою та з викладачем наживо можна використовувати чат.

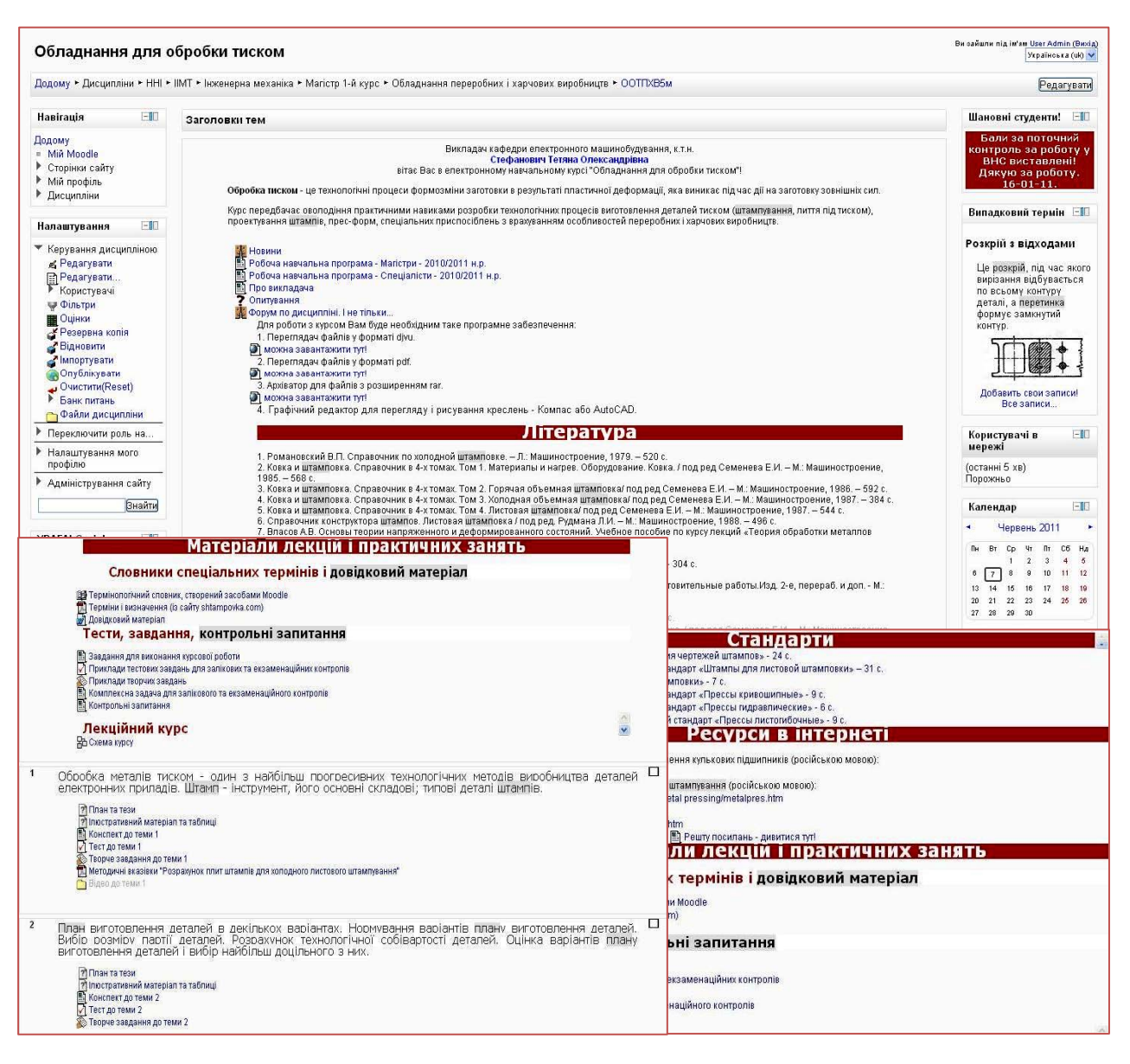

*Рис. 2. Вигляд дисципліни у Віртуальному навчальному середовищі Львівської політехніки*

У межах дисципліни матеріал поділено на *змістові модулі*, кількість яких відповідає кількості тем, визначених у навчальній програмі. Кожен змістовий модуль має таку структуру: *теоретичний матеріал* (конспект лекції з кожної теми), *контрольні завдання та запитання, індивідуальні завдання* з методичними вказівками та прикладами виконання, *лабораторний практикум* (методичні вказівки або інструкції), автоматизовані *тести* для оцінення вивченого матеріалу змістового модуля та для самоконтролю знань студентами.

## **2. ОСОБЛИВОСТІ ПРОВЕДЕННЯ ЗАНЯТЬ З ВИКОРИСТАННЯМ ВІРТУАЛЬНОГО НАВЧАЛЬНОГО СЕРЕДОВИЩА ЛЬВІВСЬКОЇ ПОЛІТЕХНІКИ**

Особливістю ВНС ЛП є те, що його можна застосувати для проведення практично всіх видів занять: лекцій, практичних, лабораторних, консультацій тощо. Необхідно мати такий комплект технічних засобів: персональний комп'ютер (ноутбук чи нетбук), мультимедійний проектор, екран, доступ (провідний чи бездротовий) до локальної мережі Університету.

#### **2.1. Проведення лекцій**

Проведення лекцій за допомогою ВНС ЛП можна реалізувати по-різному, залежно від специфіки дисципліни, стилю викладання.

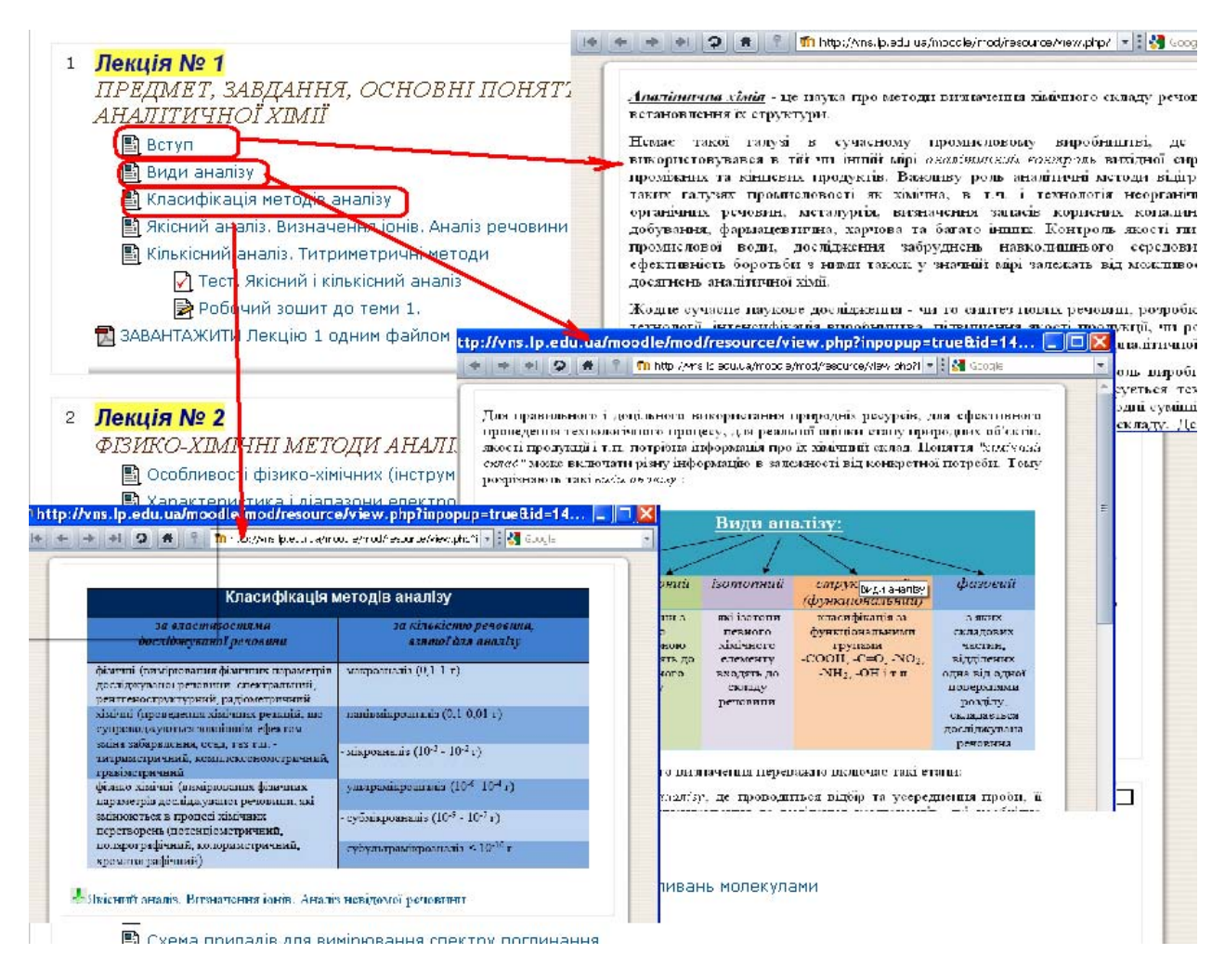

*Рис. 3. Зображення матеріалів електронної навчальної дисципліни у html-форматі*

8

Перший варіант реалізації наповнення електронної дисципліни передбачає, що викладач підготував в електронному вигляді слайди, які він коментуватиме, і тексти коментаря в окремому файлі. У певних місцях тексту вказують номери слайдів, які відповідають фрагменту коментаря. Підготовлені матеріали викладач розміщує на сайті ВНС ЛП, тому слайди та тексти лекції є доступні для студентів в online та їх можна завантажити на локальний комп'ютер.

За іншошго підходу викладач розміщує у ВНС ЛП анотацію лекції та графічні матеріали (рисунки, таблиці, графіки, відео- та аудіоматеріали тощо), які використовує під час читання лекції. У такому разі доцільно подати посібник чи конспект лекцій у форматі pdf чи djvu.

Найпрогресивнішим варіантом наповнення електронної дисципліни є розміщення всіх матеріалів лекції у форматі html, що дасть змогу студентам вивчати теоретичний матеріал, користуючись лише засобами браузера без застосування додаткового програмного забезпечення.

## **2.2. Проведення практичних, лабораторних робіт, семінарських занять**

Під час лабораторних, практичних робіт та семінарських занять ВНС ЛП дає змогу використовувати безпосередньо на занятті такі засоби:

- інтерактивні інструкції та методичні вказівки з лабораторних робіт;
- відеодемонстрації для практичних та лабораторних робіт;
- відео- та аудіоматеріали для практичних та семінарських занять;
- відеочат для семінарських занять.

### **2.3. Використання форуму для проведення консультацій**

Для проведення консультацій в offline у ВНС ЛП передбачено форуми. У кожній дисципліні є стандартний форум «Новини». Крім того викладач може організувати форум з конкретного розділу чи питання. На ньому викладачі задають тематику обговорення, відповідають на запитання студентів, надають інформацію про останні версії і зміни навчальних матеріалів, а також студенти можуть спілкуватися між собою.

Коли студенти обговорюють питання з дисципліни на форумі, яку вивчають, то це дає змогу, з одного боку, глибше розкрити суть цих питань, а з іншого, набути навичок розподіленої командної роботи.

Форум доповнює загальні поштові скриньки груп студентів. Використання форуму на порталі ВНС ЛП значно полегшує роботу викладача, бо зменшується кількість розсилок. Форум істотно зменшує кількість листів, оскільки інформацію на порталі читають самі студенти.

#### **2.4. Самостійна робота**

ВНС ЛП дає змогу гнучко керувати та контролювати самостійну роботу студентів, особливо заочної форми навчання, у яких важливе місце займають контрольні, контрольно-розрахункові роботи тощо. Форуми і чат, як було вже зазначено вище, є ефективними засобами консультацій під час виконання індивідуальних завдань.

Застосування ВНС ЛП під час проведення занять дає змогу широко запровадити інтерактивні засоби навчання в традиційний освітній процес у ВНЗ. Це, своєю чергою, дає змогу на вищому якісному рівні здійснювати всі види занять. До того ж ВНС ЛП забезпечує студента актуальними методичними матеріалами і надає йому змогу самостійно обирати спосіб та темп навчання, а з іншого боку, сприяє заохоченню і мотивації до регулярності цього навчання.

#### **3. ОРГАНІЗАЦІЯ КОНТРОЛЮ ЗНАНЬ СТУДЕНТІВ**

Одним з важливих етапів навчального процесу є вимірювання та порівняння навчальних досягнень студентів для забезпечення належної якості освіти. Знання – це якісна характеристика, яка притаманна людині й яку вона набуває під час навчання. Під час діагностики ця величина повинна бути виміряна та визначена у вигляді відповідного числа, тобто конвертована у відповідну кількісну характеристику. Інструмент вимірювання – це засіб, яким вимірюють. Наприклад, під час письмової роботи – це білет, або структуроване завдання, а під час тестування – це тест, який складається з тестових завдань.

Завдання в тестовій формі є не тільки засобами контролю знань; вони є тими пізнавальними формами, від правильного застосування яких залежить майбутнє освіти. У сучасних освітніх системах вони стають головним засобом автоматизованого навчання і розвитку мільйонів учнів за кращими освітніми програмами.

Завдання в тестовій формі характеризується як педагогічний засіб не тільки контролю рівня підготовленості, а й навчання і розвитку особистості.

10

Для організації контролю знань студентів та самоконтролю в кожній дисципліні передбачено тести. ВНС ЛП дає можливість для реалізації різних рівнів складності тестів: від вибору однієї чи декількох правильних відповідей до генерації завдань із заданого набору даних. Причому є можливість виконувати завдання у вигляді текстового опису чи файла і результат надсилати викладачу, що є актуальним для багатьох гуманітарних та технічних дисциплін. Тестовий блок, вбудований в ВНС ЛП, дає змогу автоматизовано оцінювати знання студентів. Тести можна використовувати як інструмент проведення:

модульних контролів;

семестрових контролів;

перевірки вивчення матеріалу змістового модуля;

захисту курсових практичних, лабораторних робіт;

закріплення знань;

для самоперевірки знань студентів.

У ВНС ЛП можна оцінювати не тільки тести, а також завдання (поза сайтом, у вигляді тексту, у вигляді файла або кількох файлів), повідомлення форуму тощо. Всі оцінки потрапляють у загальну таблицю.

У ВСН ЛП є можливість автоматично приписувати студента до академічної групи, а застосування групових політик дає можливість видавати індивідуальні завдання різним групам (чи формам навчання) згідно з навчальними планами підготовки в одній електронній навчальній дисципліні. Використовуючи звіти системи, лектор має можливість аналізувати активність студентів під час вивчення дисципліни. Є можливість переглянути дії як груп, так і окремих студентів по кожному ресурсу дисципліни, а також і загалом за будь-який період навчання.

Розширені налаштування дозволяють відзначити важливість окремих завдань у підсумковій оцінці, коригувати оцінку пропорційно до навчальних досягнень, якщо за якихось обставин курс виявився заважким, вказувати межу різних оцінок. Результати тесту доступні з різним ступенем деталізації.

Переважно наводять список студентів, що проходили тестування, для кожного студента перераховуються всі спроби проходження тесту, кількість затраченого часу і набрані бали. Спрощена статистика містить інформацію про проходження тесту з деталізацією до кількості набраних балів з кожного питання. Якщо після завершення тестування виявилось, що деякі правильні відповіді на питання насправді неправильні, або викладач вирішив вилучити з тесту декілька питань, то для одержання коректних результатів тестування необхідно, після того, як необхідні виправлення були зроблені, переоцінити результати тестування.

## **3.1. Можливості створення тестів у Віртуальному навчальному середовищі Львівської політехніки**

Характерною особливістю тестів, які можна створювати у ВНС ЛП, є значна гнучкість у створенні категорій, типів питань та формуванні "білетів" для контрольних заходів. Зокрема система уможливлює використання випадкової послідовності питань та варіантів відповідей в кожному питанні, формування випадкового переліку питань – "білета" для кожного студента згідно з деякими критеріями, які, зокрема, можуть забезпечити наявність у кожному білеті для кожного студента однакової кількості випадкових питань з кожної теми відповідного рівня складності. Протилежним аспектом такої гнучкості системи тестування у ВНС ЛП є необхідність контролювати багато параметрів, а відповідно доволі висока складність для викладача під час створення тестів. Так, наприклад, для можливості складання індивідуальних "білетів" для кожного студента необхідно не тільки створити відповідний банк питань різних типів, але й згрупувати їх у декілька категорій (наприклад, окремі категорії для питань кожного рівня складності кожної теми) з яких потім система випадково вибиратиме зазначену кількість питань. Однак, якщо підготовчий етап пройдено – створено банк питань, які розміщені у відповідних категоріях, – складання власне тесту займає декілька хвилин і забезпечує об'єктивне, швидке і автоматизоване оцінювання знань студентів.

Результати тестування записують у таблицю, де зазначено час, тривалість, оцінка для кожного студента і гістограма, яка дає змогу аналізувати якість навчання.

ВНС ЛП має широкі можливості для вимірювання та самоконтролю навчальних досягнень студентів засобами тестування. Аналіз широкого спектра наявних у системі типів тестових питань засвідчив, що можливості ВНС ЛП дають змогу охопити всі рівні складності та формувати завдання для контрольних заходів відповідно до рекомендацій нормативних документів Львівської політехніки. Крім того, організація тестування у ВНС ЛП дає можливість створювати індивідуальні варіанти тестів для кожного студента, проводити тестування у визначений час, з визначеної комп'ютерної мережі, за паролем тощо. Організація комп'ютеризованого контролю у тестовій формі в ВНС ЛП значно полегшує перевіряння контрольних робіт та підвищує її об'єктивність, дозволяє організувати зручну і ефективну форму самоконтролю знань студентів.

12

## **4. АВТОМАТИЗАЦІЯ ІНФОРМАЦІЙНОГО НАПОВНЕННЯ ЕЛЕКТРОННОЇ ДИСЦИПЛІНИ У ВІРТУАЛЬНОМУ НАВЧАЛЬНОМУ СЕРЕДОВИЩІ ЛЬВІВСЬКОЇ ПОЛІТЕХНІКИ**

Сучасні студенти як у повсякденному житті, так і у навчанні широко використовують інформаційні технології і це поглиблює їхні знання. Одним з основних джерел поглиблення та освоєння новітніх технологій є ресурси всесвітньої мережі Інтернет. Більшість ресурсів, що розміщені в Інтернеті, можна переглядати будь-якою з операційних систем за допомогою звичайного вебпереглядача – браузера.

Система супроводу навчального процесу, яка розгорнута в межах Національного університету "Львівська політехніка", дає змогу розміщувати всю необхідну навчальну інформацію, що використовується у навчальному процесі. Система, на якій розгорнуто ВНС ЛП, передбачає наповнення електронного курсу такими типами ресурсів: нотатка, текстова сторінка, веб-сторінка, посилання на файл чи веб-сайт, папка. Користувачам для наповнення курсу у ВНС ЛП будь-яким з вищеперелічених ресурсів потрібно мати навики роботи з цією системою.

Упроваджено утиліту Uploader у ВНС ЛП, яка значно спрощує викладачам наповнення електронних навчальних курсів та не потребує додаткових навиків та зусиль.

Завантажувати електронні документи у систему ВНС ЛП можна у будь-якому форматі: \*.txt, \*.rtf, \*.doc, \*.pdf та інших, але повноцінно користуватися електронним курсом студент (відвідувач курсу) не зможе, тому що, по-перше, не відображатиметься глосарій у ресурсі дисципліни, а, по-друге, можна завантажити цей ресурс (файл) на власний комп'ютер і вже на ньому працювати з навчальним матеріалом.

Для завантаження документів Microsoft Word у ВНС ЛП можна використовувати декілька способів:

1) вручну наповнювати ресурс;

2) створювати веб-сторінку у Microsoft Word;

3) завантажувати документ за допомогою програми Uploader (базова версія, розроблена в Українському інституті інноваційних технологій в освіті).

У Віртуальне навчальне середовище Львівської політехніки вбудовано серверну частину безкоштовного програмного продукту Uploader. Клієнтську частину програми можна завантажити з сайта ВНС ЛП.

Програма має такі переваги: прискорюється завантаження навчальнометодичного матеріалу в електронну дисципліну; зменшується інтернеттрафік; підтримується зв'язок з глосарієм; не потрібні додаткові програмні засоби для перегляду; не потребує додаткових навиків.

Надалі передбачається дослідження роботи з неструктурованими даними, зокрема використання мультимедіа в електронних курсах дистанційного навчання.

## **5. РОЗШИРЕННЯ ФУНКЦІОНАЛЬНОСТІ ВІРТУАЛЬНОГО НАВЧАЛЬНОГО СЕРЕДОВИЩА ЛЬВІВСЬКОЇ ПОЛІТЕХНІКИ**

Однією з головних особливостей ВНС ЛП є її модульність. Уся функціональність ВНС ЛП ґрунтується на модулях розширення. Модулі поділяються на такі типи: активності (до яких належать ресурси курсу, тести, глосарій, форуми тощо), блоки, фільтри, компоненти, а також модулі інтеграції сторонніх програм (гаджетів). Стандартний дистрибутив містить безліч модулів, які забезпечують базову функціональність ВНС ЛП. Однак розширення функціональності є актуальним завданням, оскільки дає змогу додати у ВНС ЛП нові можливості та підвищити ефективність роботи з наявними можливостями.

Хоча стандартні типи питань є достатніми для створення типових тестів, вони мало пристосовані для перевірки знань у спеціальних дисциплінах. Тому необхідно додати спеціалізованіші типи питань. Наприклад, питання типу «Алгебра» дозволяє відповідями вводити алгебраїчні вирази. Хімікам стане в нагоді тип питання «Структурна формула»: студенту показують простий візуальний редактор хімічних структурних формул, в якому потрібно нарисувати відповідь.

Тип питання «Програмування С» дозволяє як відповідь вводити код С/С++ та одразу компілювати його. Тип питання «Мультичисловий» дає змогу вводити кілька числових відповідей, наприклад, результат розв'язання системи алгебраїчних рівнянь.

За замовчуванням у системі Moodle математичні формули вводять за допомогою мови LaTeX, що є не інтуїтивним і вимагає знання складного синтаксису. Використання візуального редактора математичних формул Dragmath дає змогу значно спростити введення математичних формул у лекційних матеріалах, тестах та інших ресурсах курсів.

Сьогодні проблему виведення математичного тексту у форматі MathML також вирішено, що дозволило викладачам математичних дисциплін ефективніше наповнювати електронні навчальні дисципліни. А ще формат MathML підтримує і ширшу версію формату LaTeX, що також є позитивним фактором.

Модуль потокового відео уможливлює демонстрування ілюстративних відеоматеріалів безпосередньо в лекційних курсах. Модуль Аудіо/відео конференції Covcell дає змогу здійснювати односторонню трансляцію лекцій, двостороннє спілкування викладача зі студентом (наприклад, для усної відповіді) та багатосторонню відеоконференцію (наприклад, семінар).

Віртуальний робочий стіл Ulteo Open Virtual Desktop дає можливість одночасно працювати над документами, викладач або студент запускають будь-які встановлені на сервері програми безпосередньо у вікні браузера без необхідності їх встановлення. Наприклад, викладач може продемонструвати роботу в певній специфічній для курсу програм, або дати студенту завдання зробити розрахунок в Microsoft Excel чи креслення в AutoCAD і безпосередньо спостерігати за виконанням.

Модуль інтеграції з Google Apps спрощує роботу з поштою Gmail, органайзером Google Calendar та пакетом Google Docs.

## **6. ІНТЕГРАЦІЯ ВІРТУАЛЬНОГО НАВЧАЛЬНОГО СЕРЕДОВИЩА ЛЬВІВСЬКОЇ ПОЛІТЕХНІКИ З ІНШИМИ ЗАСОБАМИ ЕЛЕКТРОННОГО НАВЧАННЯ**

Найцікавішими СДН для використання у електронних дисциплінах ВНС ЛП є віртуальні класи Adobe Connect (комерційне програмне забезпечення) чи OpenMeeting (безкоштовне ПЗ), які легко інтегруються у дисципліну, так само, як будь-яка інша вправа (опитування, тест, урок …).

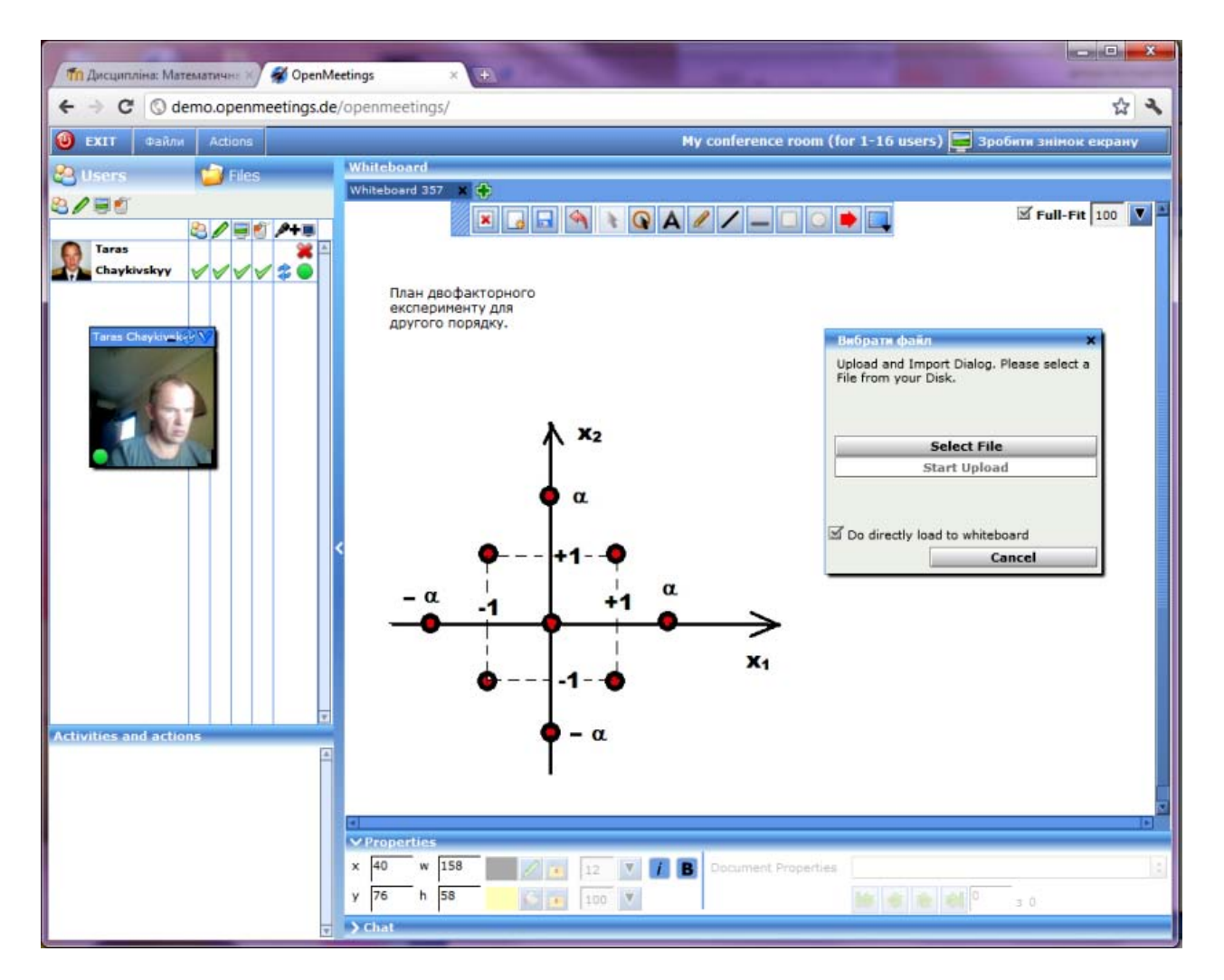

*Рис. 4. Віртуальний клас у OpenMeeting* 

15

Це дозволяє в режимі відеоконференції чи вебінару проводити повноцінне аудиторне заняття, здійснювати як усне, так і письмове опитування, викликати студентів до дошки.

### **7. ЗАСОБИ ПОТОКОВОЇ ДІАГНОСТИКИ ЗНАНЬ**

Для тестування великих потоків студентів у Національному університеті «Львівська політехніка» використовують окреме ПЗ, що розміщене на тому ж сервері, що і ВНС ЛП за адресою http://vns.lp.edu.ua/opentest2. Платформу Оpentest2 розробили у Харківському національному університеті радіоелектроніки, її доопрацювали і адаптували програмісти Центру інформаційного забезпечення Національного університету «Львівська політехніка».

Так само, як і для ВНС ЛП, використана web-орієнтована мова серверних сценаріїв PHP, а також мови HTML, XML та JavaScript. Для зберігання всієї інформації використовують базу даних під керуванням СУБД MySQL. Сервером використовують зв'язку Apache2+PHP5+MySQL, а клієнтами виступають різні Іnternet-браузери. Тестування у системі OpenTEST2 здійснюється за допомогою організації сеансу тестування, який характеризується часом, що відводиться на тестування, та кількістю тестових завдань у сеансі. Система OpenTEST2 підтримує усі основні типи тестових завдань закритої форми (вибір однієї правильної відповіді, вибір декількох правильних відповідей, встановлення відповідності) та відкритої форми (введення короткої відповіді) з вільним призначенням важливості кожного тестового завдання. OpenTEST2 має порівняно середні вимоги до технічних характеристик клієнтських комп'ютерів, тому його можна використовувати в навчальних заходах будьякого розміру та матеріальної забезпеченості від середніх шкіл до великих університетів, де можна одночасно тестувати понад 500 студентів.

### **7.1. Підготовка тестів та проведення тестувань**

Під час підготовки тестів потрібно враховувати їх вид за організаційними ознаками. Проміжні тести, як правило, виконують допоміжну функцію в навчальному процесі і особливих вимог до їх створення немає. У разі створення підсумкових тестів основною їх функцією є покриття навчального матеріалу, а їх якість, як правило, оцінює викладач (автор тесту). Контрольні тестування несуть дещо інше навантаження. Їх проводять незалежно від викладача, результати аналізують незалежною структурою та за їх наслідками приймають організаційні та кадрові рішення.

Аналіз якості тестових завдань є обов'язковим на етапі попередньої апробації тесту під час підготовки до проведення тестування. Тестові завдання, як складова частина педагогічного тесту, мають відповідати вимогам до завдань у тестовій формі і статистичним вимогам відомої трудності, диференціюючої здатності (варіації балів) і позитивної кореляції з результатами за тестом, загалом.

## **8. ОРГАНІЗАЦІЙНО-МЕТОДИЧНА ПІДТРИМКА ІНТЕРАКТИВНИХ ЗАСОБІВ НАВЧАННЯ**

### **8.1. Курси підвищення кваліфікації та семінари**

Широке використання новітніх ІТ-технологій у навчальному процесі вимагає, щоб викладачі набували нових знань та навиків. Для цього у Національному університеті «Львівська політехніка» на базі Інституту післядипломної освіти проводяться регулярні курси підвищення кваліфікації для професорсько-викладацького складу з таких дисциплін:

1) розроблення електронних курсів у Віртуальному навчальному середовищі Львівської політехніки;

2) використання інформаційних технологій у роботі викладача;

3) система потокового тестування OpenTest2;

4) англійська мова.

За 2010–2011 рр. перепідготовку пройшло понад 500 викладачів.

Для системних адміністраторів усіх підрозділів Національного університету «Львівська політехніка» проводять щомісячні семінари та майстер-класи, на яких повідомляють про нові модулі інформаційної системи інтерактивного навчання Львівської політехніки та засоби для їх адміністрування.

#### **8.2. Експертиза електронних навчальних видань**

Для захисту інтелектуальної власності на електронні навчальні видання (електронні навчально-методичні комплекси чи їх окремі фрагменти) у Національному університеті «Львівська політехніка» розроблено і прийнято на Вченій Раді університету «Положення про електронні навчальні видання», згідно з якими електронні видання, що розміщені у ВНС ЛП, прирівняні до друкованих видань і визнані методичною працею, а також видається автору чи авторському колективу відповідний сертифікат.

Експертизу електронних навчальних видань проводять у Лабораторії інноваційних навчальних технологій Центру інформаційного забезпечення університету.

#### **ВИСНОВКИ**

Практичним впровадженням у навчальний процес сукупності новітніх інформаційних та педагогічних технологій є Віртуальне навчальне середовище Львівської політехніки, яке спрямоване на використання інтерактивних методів навчання, коли студенти активно залучені в освітній процес. Інтерактивне навчання передбачає обов'язкову діяльність студентів для отримання, опрацювання та використання набутих знань, що визначає якість сучасної вищої освіти. Істотна особливість інтерактивних методик навчання полягає в можливості, крім аудиторних занять, за відповідного забезпечення набувати основні знання за допомогою самостійної роботи студентів з навчальними матеріалами. У такому разі, крім традиційних паперових навчальних матеріалів (підручників, посібників тощо), можна застосувати електронну форму подання освітньої інформації. Головні переваги електронної форми подання навчальної інформації для самостійної роботи студентів – це компактність, великі можливості у викладенні навчального матеріалу (відео, звук, динамічні зображення, анімації), інтерактивність. Все це сприяє створенню і активному використанню освітніх мультимедійних технологій та навчальних ресурсів у ВНС ЛП.

Впровадження Віртуального навчального середовища Львівської політехніки в навчальний процес університету надало викладачам та студентам засоби для підтримки навчального процесу. Студенти одержали:

 методичне забезпечення, впорядковане і розподілене згідно з робочою програмою дисципліни;

- засоби спілкування та обговорення завдань дисципліни з викладачем та між собою;
- засоби самоконтролю знань.

Для викладачів ВНС ЛП надало:

- засоби для розроблення сучасних інтерактивних електронних курсів;
- можливість публікації електронних навчальних видань;
- можливість автоматизовано проводити поточний, модульний та семестровий контроль;
- засоби для планування, організації та контролю самостійної роботи студентів;
- можливість проведення моніторингу активності студентів.

Застосування інтерактивних систем в освіті підвищує її ефективність, відкриваючи для педагогів нові горизонти і забезпечуючи можливість адаптації процесу освіти до специфічних особливостей окремих індивідуумів. Інтерактивні системи навчання на базі досягнень інформаційних та телекомунікаційних технологій дадуть змогу істотно покращити використання наявних джерел навчального матеріалу, значно зменшити витрати на перебудову інфраструктури та забезпечити ефективне її використання під час навчання.

### ДОВІДКОВЕ ВИДАННЯ

Третя міжнародна виставка «Сучасні заклади освіти-2012»

## **ВПРОВАДЖЕННЯ ІНТЕРАКТИВНИХ СИСТЕМ НАВЧАННЯ У ЛЬВІВСЬКІЙ ПОЛІТЕХНІЦІ**

*Укладачі* Павлиш Володимир Андрійович Федасюк Дмитро Васильович Загородній Анатолій Григорович Озірковський Леонід Діонісійович Чайківський Тарас Володимирович

*Редактор* Галина Клим *Комп'ютерне верстання* Галини Сукмановської

Здано у видавництво 16.02.2012. Підписано до друку 20.02.2012. Формат 60×84  $\frac{1}{16}$ . Папір офсетний. Друк на різографі. Умовн. друк. арк. 1,61. Обл.-вид. арк. 1,0. Наклад 15 прим. Зам. 120106.

Видавець і виготівник: Видавництво Львівської політехніки *Свідоцтво суб'єкта видавничої справи ДК № 751 від 27.12.2001 р.* 

> *вул. Ф. Колесси, 2, Львів, 79000*  тел. +380 32 2582146, факс +380 32 2582136 vlp.com.ua, ел. пошта: vmr@vlp.com.ua

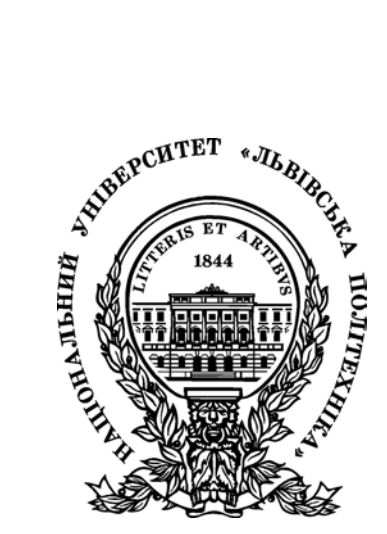

## Третя міжнародна виставка «Сучасні заклади освіти-2012»

# **ВПРОВАДЖЕННЯ ІНТЕРАКТИВНИХ СИСТЕМ НАВЧАННЯ У ЛЬВІВСЬКІЙ ПОЛІТЕХНІЦІ**

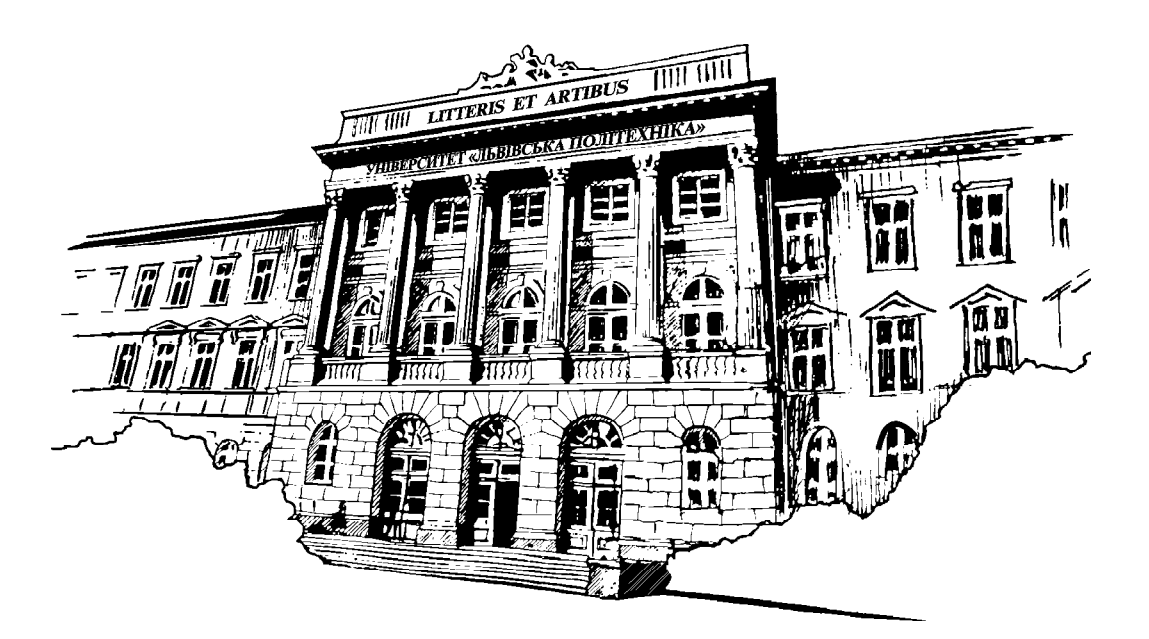

Львів – 2012